#### **G07AAF – NAG Fortran Library Routine Document**

**Note.** Before using this routine, please read the Users' Note for your implementation to check the interpretation of bold italicised terms and other implementation-dependent details.

### **1 Purpose**

G07AAF computes a confidence interval for the parameter  $p$  (the probability of a success) of a binomial distribution.

## **2 Specification**

SUBROUTINE G07AAF(N, K, CLEVEL, PL, PU, IFAIL) INTEGER N, K, IFAIL *real* CLEVEL, PL, PU

## **3 Description**

Given the number of trials, n, and the number of successes, k, this routine computes a  $100(1 - \alpha)\%$ confidence interval for p, the probability parameter of a binomial distribution with probability function,

$$
f(x) = {n \choose x} p^x (1-p)^{n-x}
$$
, for  $x = 0, 1, ..., n$ ,

where  $\alpha$  is in the interval  $(0,1)$ .

Let the confidence interval be denoted by  $[p_l, p_u]$ .

The point estimate for p is  $\hat{p} = k/n$ .

The lower and upper confidence limits  $p_l$  and  $p_u$  are estimated by the solutions to the equations;

$$
\sum_{x=k}^{n} \binom{n}{x} p_l^x (1-p_l)^{n-x} = \alpha/2,
$$
  

$$
\sum_{x=0}^{k} \binom{n}{x} p_u^x (1-p_u)^{n-x} = \alpha/2.
$$

Three different methods are used depending on the number of trials,  $n$ , and the number of successes,  $k$ .

(1) If  $\max(k, n-k) < 10^6$ .

The relationship between the beta and binomial distributions (see Hastings and Peacock [1], page 38) is used to derive the equivalent equations,

$$
p_l = \beta_{k,n-k+1,\alpha/2},
$$
  

$$
p_u = \beta_{k+1,n-k,1-\alpha/2},
$$

where  $\beta_{a,b;\delta}$  is the deviate associated with the lower tail probability,  $\delta$ , of the beta distribution with parameters a and b. These beta deviates are computed using G01FEF.

(2) If  $\max(k, n - k) > 10^6$  and  $\min(k, n - k) < 1000$ .

The binomial variate with parameters n and p is approximated by a Poisson variate with mean  $np$ , see [1], page 38.

The relationship between the Poisson and  $\chi^2$  distributions (see [1], page 112) is used to derive the following equations;

$$
p_l = \frac{1}{2n} \chi^2_{2k, \alpha/2},
$$
  

$$
p_u = \frac{1}{2n} \chi^2_{2k+2, 1-\alpha/2},
$$

where  $\chi^2_{\delta,\nu}$  is the deviate associated with the lower tail probability,  $\delta$ , of the  $\chi^2$  distribution with  $\nu$ degrees of freedom.

In turn the relationship between the  $\chi^2$  distribution and the gamma distribution (see [1], page 70) yields the following equivalent equations;

$$
p_l = \frac{1}{2n} \gamma_{k,2;\alpha/2},
$$
  

$$
p_u = \frac{1}{2n} \gamma_{k+1,2;1-\alpha/2},
$$

where  $\gamma_{\alpha,\beta,\delta}$  is the deviate associated with the lower tail probability,  $\delta$ , of the gamma distribution with shape parameter  $\alpha$  and scale parameter  $\beta$ . These deviates are computed using G01FFF.

(3) If  $\max(k, n - k) > 10^6$  and  $\min(k, n - k) > 1000$ .

The binomial variate with parameters  $n$  and  $p$  is approximated by a Normal variate with mean  $np$ and variance  $np(1-p)$ , see [1], page 38.

The approximate lower and upper confidence limits  $p_l$  and  $p_u$  are the solutions to the equations;

$$
\begin{array}{rcl}\n k - n p_l & = & z_{1-\alpha/2}, \\
 \hline\n \sqrt{n p_l (1-p_l)} & = & z_{1-\alpha/2}, \\
 \hline\n \sqrt{n p_u (1-p_u)} & = & z_{\alpha/2},\n \end{array}
$$

where  $z_{\delta}$  is the deviate associated with the lower tail probability,  $\delta$ , of the standard Normal distribution. These equations are solved using C02AJF.

### **4 References**

- **[1]** Hastings N A J and Peacock J B (1975) Statistical Distributions Butterworths
- **[2]** Snedecor G W and Cochran W G (1967) Statistical Methods Iowa State University Press

### **5 Parameters**

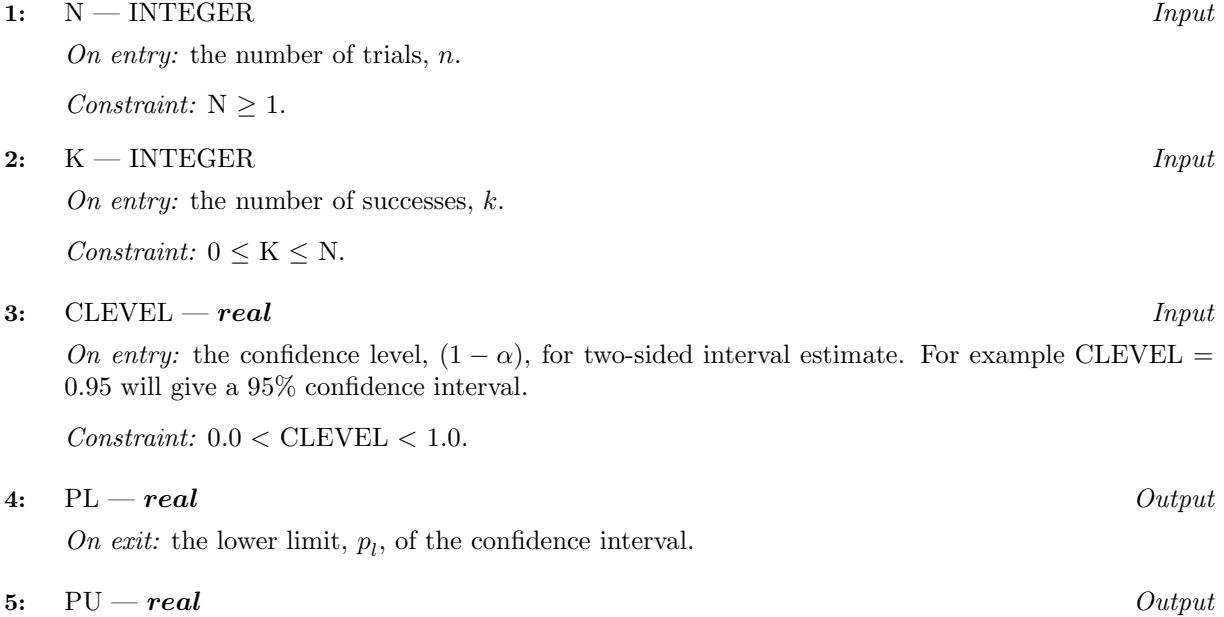

On exit: the upper limit,  $p_u$ , of the confidence interval.

#### **6:** IFAIL — INTEGER  $Input/Output$

On entry: IFAIL must be set to  $0, -1$  or 1. For users not familiar with this parameter (described in Chapter P01) the recommended value is 0.

On exit: IFAIL = 0 unless the routine detects an error (see Section 6).

# **6 Error Indicators and Warnings**

If on entry IFAIL = 0 or  $-1$ , explanatory error messages are output on the current error message unit (as defined by X04AAF).

Errors detected by the routine:

 $IFAIL = 1$ 

On entry,  $N < 1$ , or  $K < 0$ . or  $N < K$ . or CLEVEL  $\leq 0.0$ , or CLEVEL  $\geq 1.0$ .

#### $IFAIL = 2$

When using the relationship with the gamma distribution to calculate one of the confidence limits, the series to calculate the gamma probabilities has failed to converge. Both PL and PU are set to zero. This is a very unlikely error exit and if it occurs please contact NAG.

# **7 Accuracy**

For most cases using the beta deviates the results should have a relative accuracy of max $(0.5E-12, 50.0\times\epsilon)$ where  $\epsilon$  is the **machine precision** (see X02AJF). Thus on machines with sufficiently high precision the results should be accurate to 12 significant figures. Some accuracy may be lost when  $\alpha/2$  or  $1 - \alpha/2$ is very close to 0.0, which will occur if CLEVEL is very close to 1.0. This should not affect the usual confidence levels used.

The approximations used when n is large are accurate to at least 3 significant digits but usually to more.

# **8 Further Comments**

None.

## **9 Example**

The following example program reads in the number of deaths recorded among male recipients of war pensions in a six year period following an initial questionnaire in 1956. We consider two classes, nonsmokers and those who reported that they smoked pipes only. The total number of males in each class is also read in. The data is taken from Snedecor and Cochran [2], page 216. An estimate of the probability of a death in the six year period in each class is computed together with 95theseestimates.

#### **9.1 Program Text**

**Note.** The listing of the example program presented below uses bold italicised terms to denote precision-dependent details. Please read the Users' Note for your implementation to check the interpretation of these terms. As explained in the Essential Introduction to this manual, the results produced may not be identical for all implementations.

```
* G07AAF Example Program Text
* Mark 15 Release. NAG Copyright 1991.
* .. Parameters ..
     INTEGER NIN, NOUT
     PARAMETER (NIN=5, NOUT=6)
     .. Local Scalars ..
     real CLEVEL, PHAT, PL, PU
     INTEGER IFAIL, K, N
     .. External Subroutines ..
     EXTERNAL G07AAF
     .. Intrinsic Functions ..
     INTRINSIC real
     .. Executable Statements ..
     WRITE (NOUT,*) 'G07AAF Example Program Results'
     Skip heading in data file
     READ (NIN,*)
     WRITE (NOUT,*)
     WRITE (NOUT,*) ' Probability Confidence Interval '
     WRITE (NOUT,*)
  20 READ (NIN,*,END=40) N, K, CLEVEL
     PHAT = real(K)/real(N)IFAIL = 0
*
     CALL G07AAF(N,K,CLEVEL,PL,PU,IFAIL)
*
     WRITE (NOUT, 99999) PHAT, '( ', PL, ', ', PU, ' )'
     GO TO 20
  40 STOP
*
99999 FORMAT (1X,F10.4,6X,A,F6.4,A,F6.4,A)
     END
```
#### **9.2 Program Data**

G07AAF Example Program Data 1067 117 0.95 : N, K, CLEVEL 402 54 0.95

#### **9.3 Program Results**

G07AAF Example Program Results

Probability Confidence Interval 0.1097 ( 0.0915 , 0.1300 ) 0.1343 ( 0.1025 , 0.1716 )